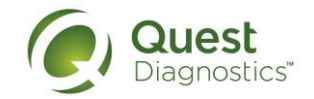

# **Solicitud del Paciente para Acceder o DivulgarInformación Médica Protegida (PHI) (Formulario de Acceso)**

Puede utilizar este formulario de acceso para enviar una solicitud por escrito para obtener la PHI de Quest Diagnostics o para que compartamos la PHI en su nombre. La información marcada con un asterisco (\*) es **requerida**. Responderemos a su solicitud dentro de los treinta (30) días posteriores a la recepción de este Formulario de acceso.

### **NOTA: Para un acceso electrónico rápido y fácil a los resultados de su laboratorio, puede visitar www.questdiagnostics.com/MyQuest o descargar la aplicación MyQuest para iPhone o Android.**

## **A. Información del paciente:**

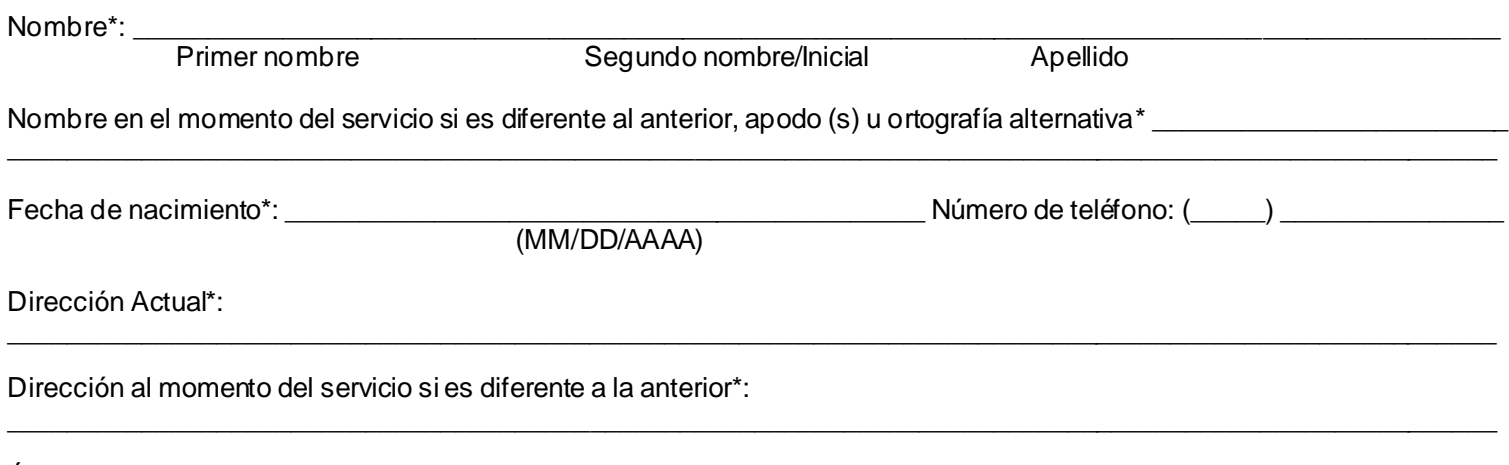

## Últimos cuatro dígitos de su número de seguro social: \_\_\_\_\_\_\_\_\_\_\_\_\_ N.° de identificación del seguro \_\_\_\_\_\_\_\_\_\_\_\_\_\_\_\_\_\_

#### **B. Información del Pedido de Pruebas de Laboratorio:**

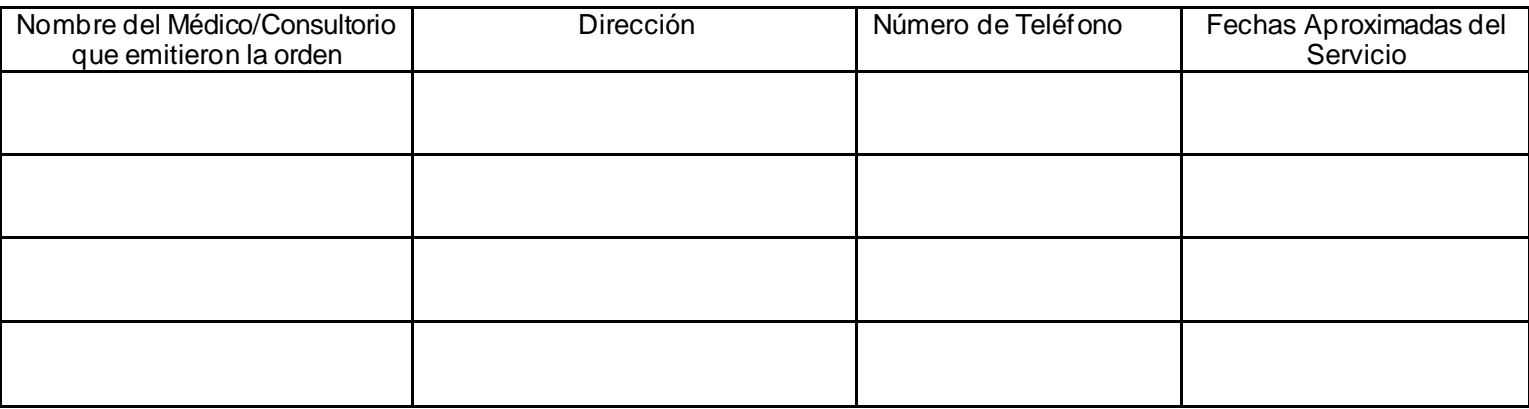

PHI solicitada\*:  $\Box$  Resultados de Pruebas de Laboratorio  $\Box$  Formulario de Pedido  $\Box$  Otro – por favor especifique:

#### **C. Identificación—Marque una de las siguientes opciones, según corresponda\*:**

- □ Soy el paciente mencionado anteriormente.
- □ Soy padre/madre del paciente
- □ Soy tutor del paciente (proporcione evidencia, como una orden judicial o un poder notarial)

□ Soy representante del paciente (proporcione evidencia, como una orden judicial, un poder para decisiones médicas, un poder notarial)

 $\_$  , and the set of the set of the set of the set of the set of the set of the set of the set of the set of the set of the set of the set of the set of the set of the set of the set of the set of the set of the set of th

 $\_$  , and the set of the set of the set of the set of the set of the set of the set of the set of the set of the set of the set of the set of the set of the set of the set of the set of the set of the set of the set of th

Si usted no es el paciente, **escriba su nombre** claramente:

First Name Middle Name/Initial Last Name

### **Formulario de Acceso del Paciente -- Página 2 de 2**

### **D. Instrucciones para la entrega -- Marque todas las opciones que correspondan y escriba en letra de imprenta)\*:**

Solicito que el PHI descrito en este Formulario de Acceso me sea proporcionado a mí (el paciente) o a la(s) persona(s) nombradas a continuación:

□ A mi (el paciente) en la dirección ACTUAL mencionada en la sección A

 $\Box$  A mí en una dirección alternativa:

## $\Box$  A mí al número de fax:  $($ )

□ A mí via correo electrónico – **Por favor lea esta advertencia importante y seleccione una opción:**

*Nuestra práctica estándar es enviar correo electrónico encriptado (seguro), lo que significa que se le pedirá que cree una cuenta gratuita o que inicie sesión para acceder al mensaje. Esta sería una cuenta / inicio de sesión separada de cualquier cuenta de MyQuest que pueda tener. Si lo prefiere, le enviaremos un correo electrónico sin encriptar, pero esta forma de comunicación conlleva cierto riesgo de que personas no autorizadas puedan ver la PHI en el correo elec trónico o acceder a ella.*

 $\_$  , and the set of the set of the set of the set of the set of the set of the set of the set of the set of the set of the set of the set of the set of the set of the set of the set of the set of the set of the set of th

 $\_$  , and the set of the set of the set of the set of the set of the set of the set of the set of the set of the set of the set of the set of the set of the set of the set of the set of the set of the set of the set of th

 $\_$  , and the set of the set of the set of the set of the set of the set of the set of the set of the set of the set of the set of the set of the set of the set of the set of the set of the set of the set of the set of th

 $\_$  , and the set of the set of the set of the set of the set of the set of the set of the set of the set of the set of the set of the set of the set of the set of the set of the set of the set of the set of the set of th

□ Correo Electrónico Encriptado (recomendado)

Nombre: \_\_\_\_\_\_\_\_\_\_\_\_\_\_\_\_\_\_\_\_\_\_\_\_\_\_\_\_\_\_\_\_\_\_\_\_\_\_\_\_\_\_\_\_\_\_\_\_\_\_\_\_\_\_\_\_\_\_\_\_\_\_\_\_\_\_\_\_\_\_\_\_\_\_\_\_\_\_\_\_\_\_\_\_\_\_\_\_\_\_\_\_\_

 □ Correo Electrónico sin Encriptar—He leído y comprendido la advertencia anterior y acepto el riesgo de privacidad adicional. Dirección de Correo Electrónico (si se solicita la entrega vía correo electrónico): \_\_\_\_\_\_\_\_\_\_\_\_\_\_\_\_\_\_\_\_\_\_\_\_\_\_

□ Persona(s) nombrada(s) a continuación:

Dirección, número de Fax o Correo Electrónico: \_\_\_\_\_\_\_\_\_\_\_\_\_\_\_\_\_\_\_\_\_\_\_\_\_\_\_\_\_\_\_\_\_

Nombre: \_\_\_\_\_\_\_\_\_\_\_\_\_\_\_\_\_\_\_\_\_\_\_\_\_\_\_\_\_\_\_\_\_\_\_\_\_\_\_\_\_\_\_\_\_\_\_\_\_\_\_\_\_\_\_\_\_\_\_\_\_\_\_\_\_\_\_\_\_\_\_\_\_\_\_\_\_\_\_\_\_\_\_\_\_\_\_\_\_\_\_\_\_

Dirección, número de Fax o Correo Electrónico:

Nombre:  $\blacksquare$ 

Dirección, número de Fax o Correo Electrónico:

**E. Firma\*:** The contract of the contract of the contract of the contract of the contract of the contract of the contract of the contract of the contract of the contract of the contract of the contract of the contract of t

#### **F. Por favor presente el Formulario de Acceso completo (y cualquier prueba de representación, si corresponde) a:**

Quest Diagnostics o envíelo por fax a: 1-855-854-9151 9601 Renner Blvd. o por correo electrónico a: KCNOCRequesttoAccess@questdiagnostics.com<br>[no recomendado si no es encriptado]  $[no$  recomendado si no es encriptado] ATTN: Patient Results Team

*Para uso interno solamente (*For office use only): *Tracking # \_\_\_\_\_\_\_\_\_\_\_\_\_\_\_\_\_\_\_\_\_\_\_\_ Initials: \_\_\_\_\_\_\_\_\_\_\_\_*